# <span id="page-0-0"></span>**Processos DIPMAD**

<span id="page-0-1"></span>Bizagi Modeler

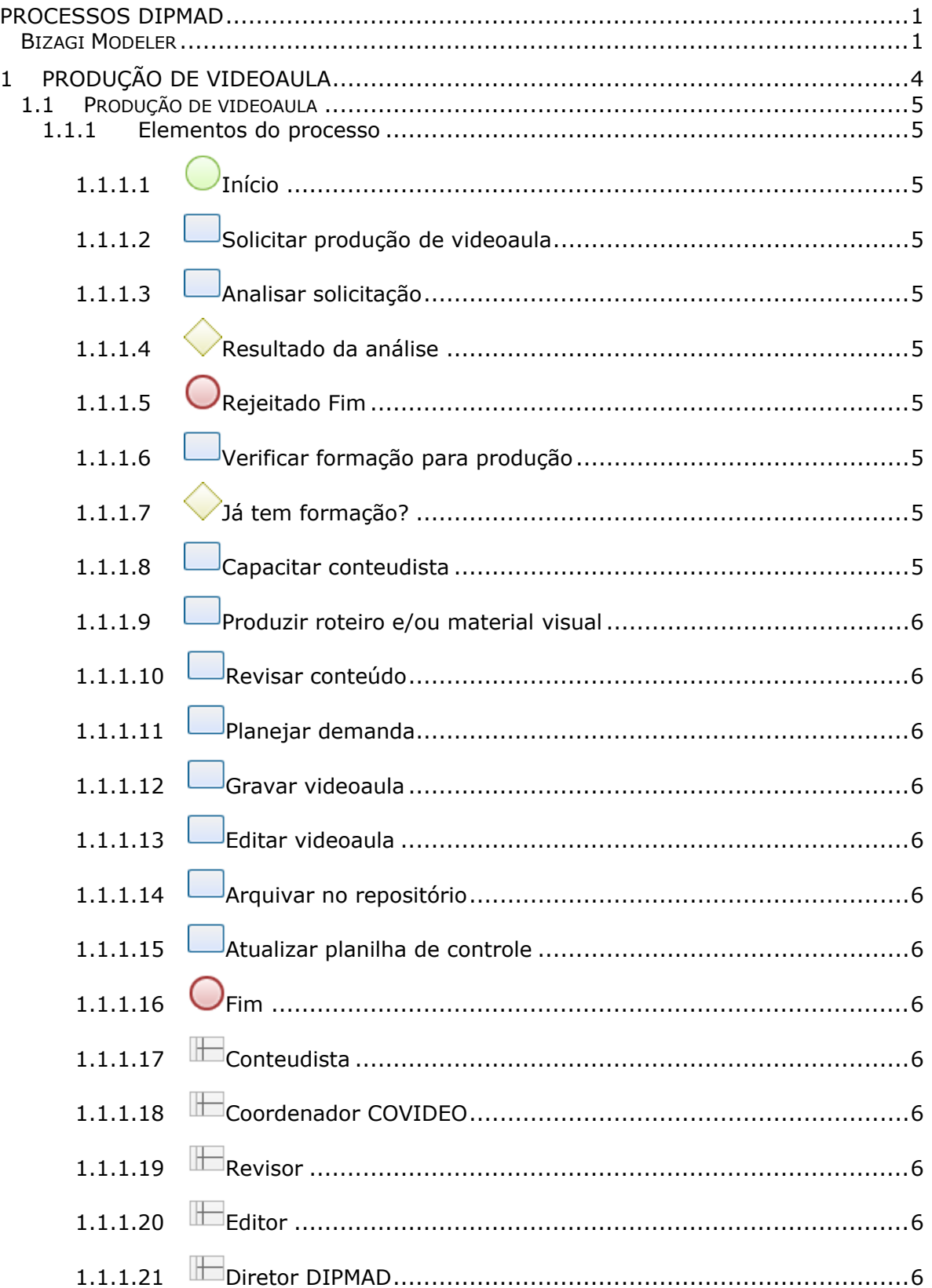

### Índice

## 1 PRODUÇÃO DE VIDEOAULA

<span id="page-3-0"></span>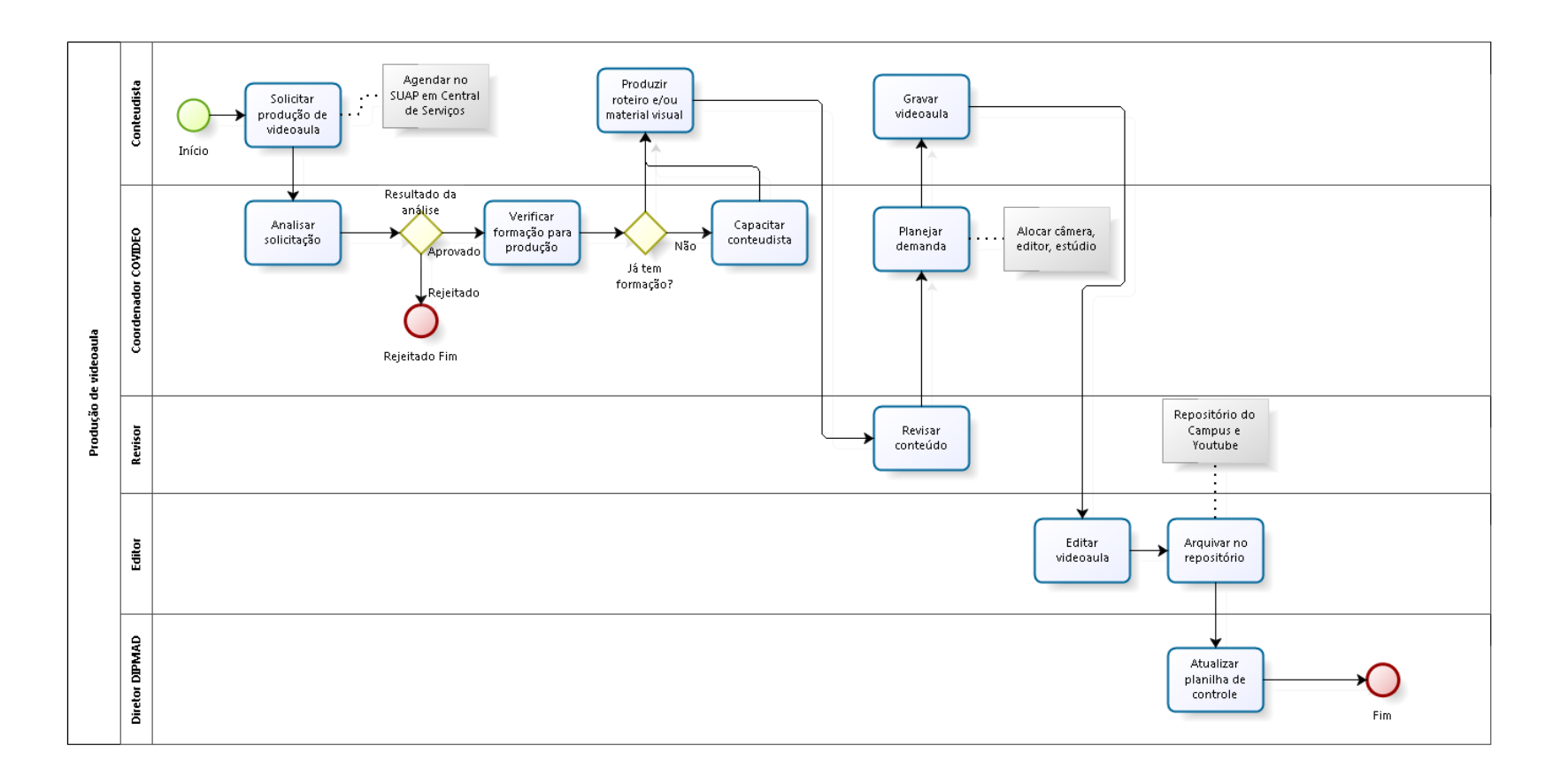

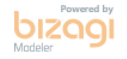

**Versão:** 1.0

**Autor:** 1833788

## <span id="page-4-0"></span>**1 . 1 P R O D U Ç Ã O D E V I D E O A U L A**

<span id="page-4-5"></span><span id="page-4-4"></span><span id="page-4-3"></span><span id="page-4-2"></span><span id="page-4-1"></span>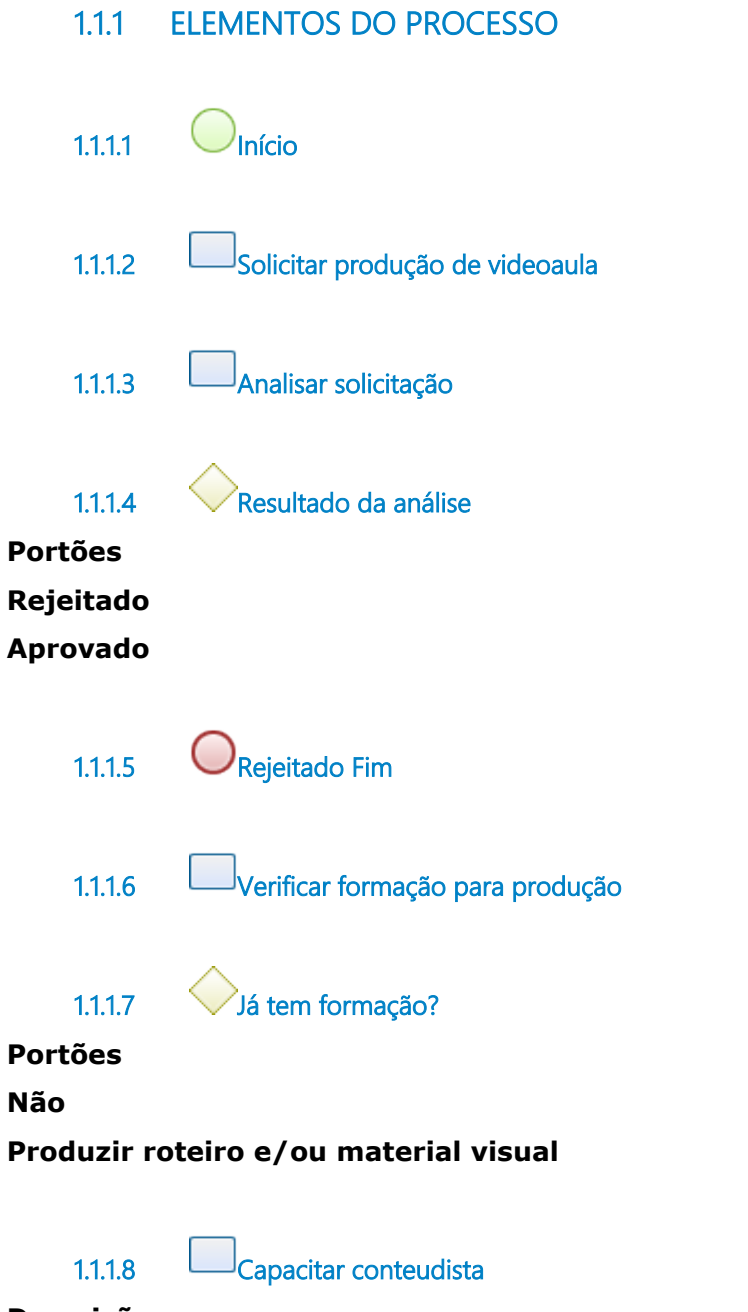

#### <span id="page-4-9"></span><span id="page-4-8"></span><span id="page-4-7"></span><span id="page-4-6"></span>**Descrição**

Diretrizes disponíveis em https://ead.ifrn.edu.br/portal/wp-content/uploads/2017/07/Diretrizes-videoaula.pdf

<span id="page-5-12"></span><span id="page-5-11"></span><span id="page-5-10"></span><span id="page-5-9"></span><span id="page-5-8"></span><span id="page-5-7"></span><span id="page-5-6"></span><span id="page-5-5"></span><span id="page-5-4"></span><span id="page-5-3"></span><span id="page-5-2"></span><span id="page-5-1"></span><span id="page-5-0"></span>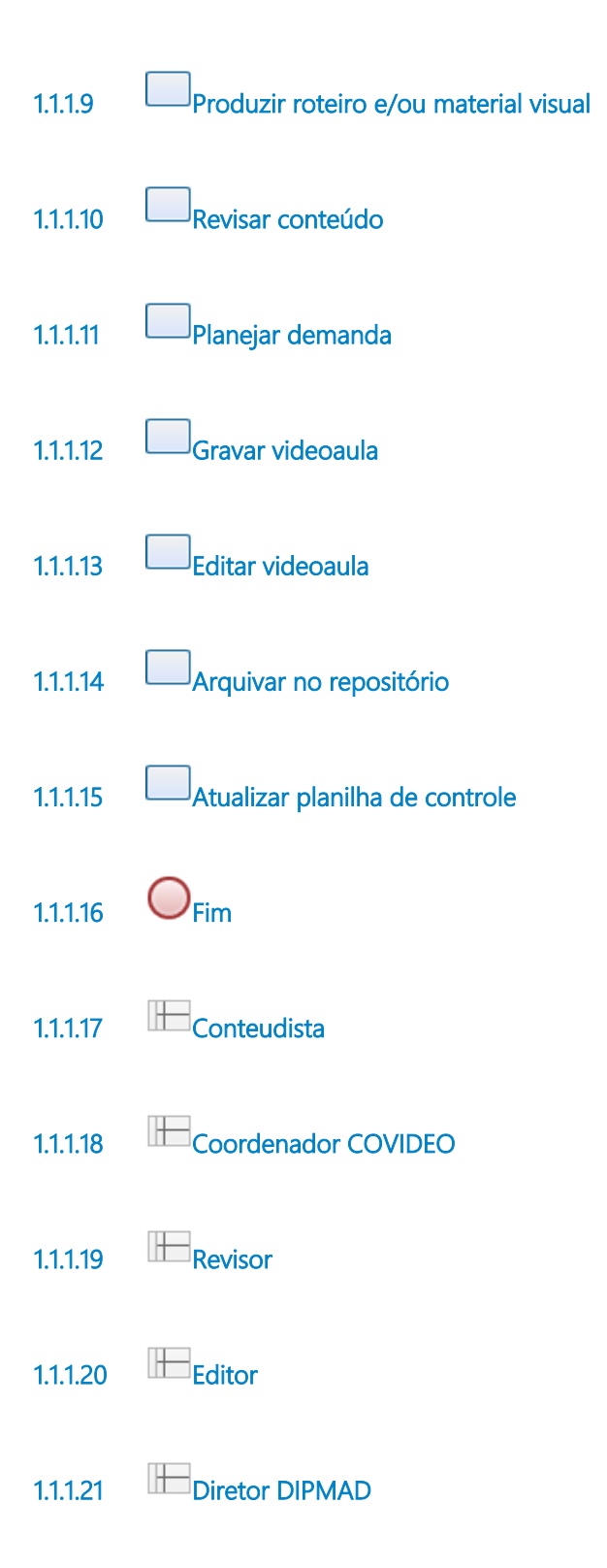